# cs391R - Physical Simulation Environment Tutorial

Yifeng Zhu

Department of Computer Science The University of Texas at Austin

September 28, 2020

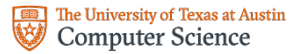

- **1** Pybullet Robovat (Fang, Zhu, Garg, Savarese, et al., [2019\)](#page-33-0) RPL robovat: [\[Link\]](https://github.com/UT-Austin-RPL/robovat) Original version - Stanford robovat: [\[Link\]](https://github.com/StanfordVL/robovat)
- 2 Mujoco Robosuite (Zhu et al., [2020\)](#page-34-0) [\[Link\]](https://robosuite.ai/)

## Pybullet vs Mujoco?

Comparison between Mujoco and Pybullet (Erez, Tassa, and Todorov, [2015\)](#page-33-1)

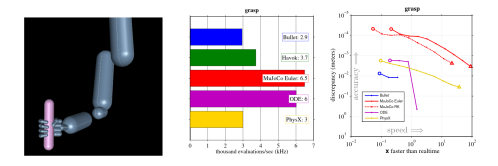

Figure: Grasping

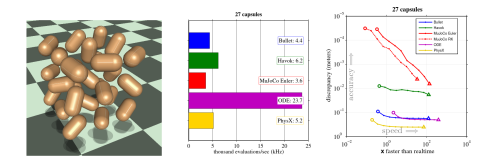

Figure: Number of bodies

Robovat:

- Designed for grasping, manipulation research, better support of 3D objects.
- Slower than Mujoco, Fewer options of controllers.

Robosuite:

- **Designed for Reinforcement Learning / Imitation Learning.**
- Efficient simulation of objects with simple geometry.
- Easier to create procedurally generated scene.

## Past research using robovat

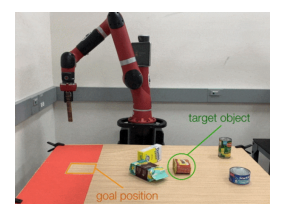

Figure: Hierarchical Planning (Fang, Zhu, Garg,

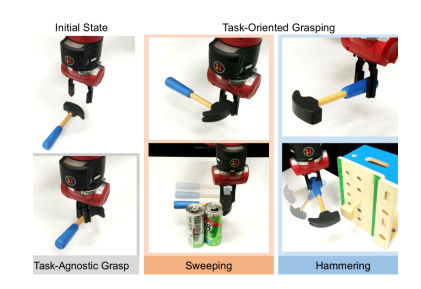

Fiammig (Fang, Zhu, Garg, Figure: Grasping (Fang, Zhu, Savarese, et al., [2019\)](#page-33-0) Garg, Kuryenkov, et al., [2018\)](#page-33-2)

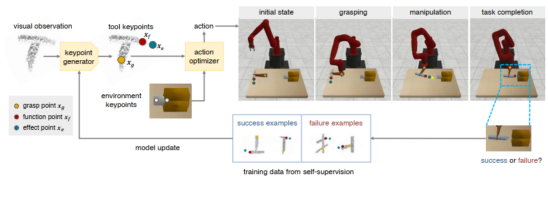

#### Figure: Grasping (Qin et al., [2019\)](#page-34-1)

## Past research using robosuite

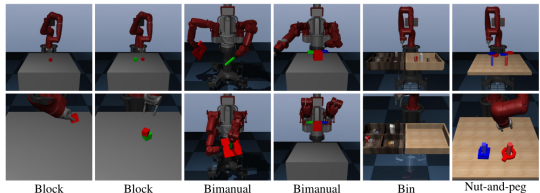

Lifting

Bimanual Peg-in-hole

Stacking

Lifting

Assembly

Picking

#### Figure: Reinforcement Learning (Fan et al., [2018\)](#page-33-3)

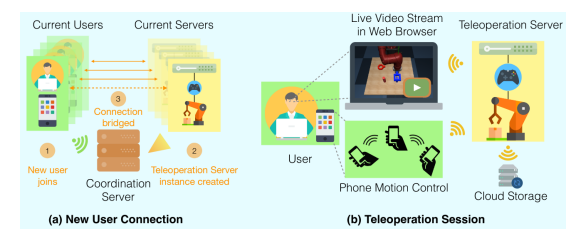

Figure: Teleoperation for data collection (Mandlekar et al., [2018\)](#page-34-2)

#### ■ Pros

- Cost-efficient
- $\blacksquare$  Easy to prototype robot experiments
- Cons
	- **Not perfect**
	- $\blacksquare$  Lots of artifacts
- How constraint is implemented? Impulse acts as a constraint.
- **Pybullet URDF file (Universal Robot Description File)** <http://wiki.ros.org/urdf/Tutorials>
- **Mujoco MJCF file** <http://www.mujoco.org/book/XMLreference.html>

Both of them are xml data files. Any parameters regarding robots / objects can be defined in URDF/MJCF files.

Documentation: [\[Link\]](https://docs.google.com/document/d/10sXEhzFRSnvFcl3XxNGhnD4N2SedqwdAvK3dsihxVUA/edit) Pybullet is a python wrapper of Bullet physics.

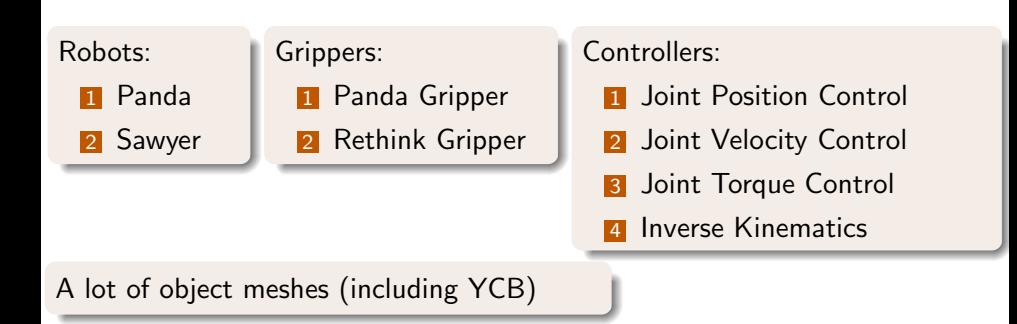

### Create Simulator

simulator = Simulator(worker\_id=args.worker\_id, use\_visualizer=bool(args.debug), assets\_dir=args.assets\_dir)

#### Parse configs for env and policy

env\_config, policy\_config = parse\_config\_files\_and\_bindings(args)

### Create Environment

env = eval(env\_name)(simulator=simulator, config=env\_config, debug=args.debug)

 $obs = env.reset()$ 

#### Plot visual observation

plt.imshow(np.squeeze(obs[env.config.OBSERVATION.TYPE])) plt.show()

#### Move the gripper

```
# You need to deep copy pose objects
target_end_effector_pose = env.robot.end_effector.pose.copy()
target_end_effector_pose.x = 0.5
target_end_effector_pose.y = 0.0
```
# look at robovat/envs/franka\_panda\_grasp\_env.py env.execute\_moving\_action(target\_end\_effector\_pose)

## Add body from URDF

simulator.add\_body(URDF\_FILE\_PATH,

```
pose, scale=scale, name=OBJECT_NAME)
```
## Add body from obj file

simulator.add\_body(OBJ\_FILE\_PATH,

pose, scale=scale, name=OBJECT\_NAME, collisionFrameOrientation=[0, 0, 0, 1], visualFrameOrientation=[0, 0, 0, 1], baseMass=0.1)

### Change dynamics of an object

```
object.set_dynamics(lateral_friction=1.0,
```
contact\_damping=1.0)

#### Control a robot (Franka example)

robot.move\_to\_joint\_positions(position\_sequence) robot.move\_to\_gripper\_pose(target\_gripper\_pose) robot.move\_along\_gripper\_path(gripper\_pose\_array) robot.grip(grip\_pos) # grip\_pos \in [0, 1] robot.stop\_l\_finger() # stop left finger robot.stop\_r\_finger() # stop right finger

For more details on how to create an environment class, look at the example robovat/envs/franka\_panda\_grasp\_env.py.

By contact-rich, we mean motions that involve interaction with objects instead of purely robot arm movements. Contact-rich motions are not perfect in simulation, so we need to keep this fact in mind all the time. As a consequence, you need to tune some physical parameters in simulation in order to obtain a more realistic execution.

There are several important coefficients that you need to tune:

- **1** contact damping and contact stiffness
- 2 lateral friction
- **3** spinning friciton
- 4 rolling friction

Config files in robovat are Yaml files. For franka panda robots, look at configs/robots/franka panda.yaml . You can specify which URDF file to be loaded in ARM URDF argument.

For environment configurations, please look at configs/envs/franka panda envs/franka panda grasp env.yaml

#### Before grasping - change parameters

```
robot.l_finger_tip.set_dynamics(
  lateral_friction=0.001,
  spinning_friction=0.001)
robot.r_finger_tip.set_dynamics(
  lateral_friction=0.001,
  spinning_friction=0.001)
table.set_dynamics(
  lateral_friction=100)
```
#### After releasing - change parameters back

```
robot.l_finger_tip.set_dynamics(
  lateral_friction=100,
  rolling_friction=10,
  spinning_friction=10)
robot.r_finger_tip.set_dynamics(
  lateral_friction=100,
  rolling_friction=10,
  spinning_friction=10)
table.set_dynamics(
  lateral_friction=1)
```
Suppose we have object's pose information in a variable object pose, if we want to move two tips of the gripper symmetrically, run the command:

env.execute\_grasping\_action(object\_pose)

Or if you want to move fingers of a gripper asymmetrically (To create more stable grasp in simulation), run the command:

env.execute\_gentle\_grasping\_action(object\_pose)

Before pushing - change parameters

table.set\_dynamics(

lateral\_friction=0.1)

#### After pushing - change parameters back

table.set\_dynamics( lateral\_friction=1.0)

And for more details of executing pushing, please look at the function execute action in robovat/envs/franka panda push env.py.

Documentation: [\[Link\]](http://www.mujoco.org/book/) What robosuite uses is the python wrapper of Mujoco.

#### Robots:

**1** Panda

- **2** Jaco
- **3** Kinova3

4 IIWA

- 5 UR5e
- 6 Sawyer **7** Baxter

### Grippers:

- **1** Panda Gripper
- 2 Jaco Three Finger
- 3 Wiping Gripper
- 4 Robotig85
- 5 Rethink Gripper

 $\begin{bmatrix} 6 \end{bmatrix}$  ...

### Controllers:

- **1** Joint Position Control
- 2 Joint Velocity Control
- **3** Joint Torque Control
- 4 Operational Space Control
- **5** Operational Space Control (Position only)
- 6 Inverse Kinematics

Create the world

from robosuite.models import MujocoWorldBase world = MujocoWorldBase()

Create a robot

```
from robosuite.models.robots import Panda
mujoco_robot = Panda()
```
Add a gripper

from robosuite.models.grippers import gripper\_factory gripper = gripper\_factory('PandaGripper') mujoco\_robot.add\_gripper(gripper)

Add the robot to the world

```
mujoco_robot.set_base_xpos([0, 0, 0])
world.merge(mujoco_robot)
```
Create a table

```
from robosuite.models.arenas import TableArena
mujoco_arena = TableArena()
mujoco_arena.set_origin([0.8, 0, 0])
world.merge(mujoco_arena)
```
Add an object which can move around (thus needs a free joint)

```
from robosuite.models.objects import BallObject
from robosuite.utils.mjcf_utils import new_joint
```

```
sphere = BallObject(
    name="sphere",
    size=[0.04].
    rgba=[0, 0.5, 0.5, 1]).get_collision()
sphere.append(new_joint(
     name='sphere_free_joint',
     type='free'))
sphere.set('pos', '1.0 0 1.0')
world.worldbody.append(sphere)
```
## Robsuite - Run simulation

Obtain a MjModel instance which can be used for Mujoco Simulation.

```
model = world.get_model(mode="mujoco_py")
```

```
from mujoco_py import MjSim, MjViewer
```

```
sim = MjSim(model)viewer = MjViewer(sim)
```

```
# disable visualization of collision mesh
viewer.vopt.geomgroup[0] = 0
```

```
for i in range(10000):
  sim.data.ctrl[:] = 0sim.step()
  viewer.render()
```
## Get link / joint

```
# Get Joint indices
jnt_idx = env.robots[0]._ref_joint_indexes
n = len(int_idx) # Number of dof
# Get a body's name
env.sim.model.body_id2name(idx)
# Set to zero pose
env.robots[0].set_robot_joint_positions(np.zeros(n))
```

```
Get screw axis
Unit Screw axis: S = [\omega, v]w0 = np.array(env.sim.data.xaxis)[jnt_idx]
p0 = np.array(env.sim.data.xaxis)[jnt_idx]
v0 = -np.cross(w0, p0)S = np.hstack([w0, v0])
```

```
Copmute Spatical Jacobian (a.k.a. Fixed frame)
Jacobian: \mathcal{J} = \mathsf{Ad}_T(\mathcal{S})J = \BoxTs = np.\text{eye}(4)for i in range(n):
   row = adjoint(Ts).dot(S[i])J.append(row)
   T = exp2mat(w0[i], v0[i], theta[i])
```
Twist of end-effector  $V = J\theta$ 

```
V = J.dot(theta_dot)
```
## Apply torque (Gravity compensation)

```
joint_names = ["gripper_z_joint"]
indices = [sim.model.get_joint_qvel_addr(x)
    for x in joint_names]
sim.data.qfrc_applied[indices] = sim.data.qfrc_bias[
     indices]
```
- OpenAI Gym
- AI2-THOR
- RLBench
- CARLA
- AirSim
- Interactive Gibson
- Al Habitat
- ...

For more details and links, please at the course webpage: [https://www.cs.utexas.edu/](https://www.cs.utexas.edu/~yukez/cs391r_fall2020/project.html)∼yukez/cs391r fall2020/project.html. <span id="page-33-3"></span><span id="page-33-2"></span><span id="page-33-1"></span><span id="page-33-0"></span>Erez, Tom, Yuval Tassa, and Emanuel Todorov (2015). "Simulation tools for model-based robotics: Comparison of bullet, havok, mujoco, ode and physx". In: 2015 IEEE international conference on robotics and automation (ICRA). IEEE, pp. 4397–4404. Fan, Linxi et al. (2018). "SURREAL: Open-Source Reinforcement Learning Framework and Robot Manipulation Benchmark". In: Conference on Robot Learning. Fang, Kuan, Yuke Zhu, Animesh Garg, Andrey Kuryenkov, et al. (2018). "Learning Task-Oriented Grasping for Tool Manipulation from Simulated Self-Supervision". In: Robotics: Science and Systems (RSS). Fang, Kuan, Yuke Zhu, Animesh Garg, Silvio Savarese, et al. (2019). "Dynamics Learning with Cascaded Variational Inference for Multi-Step Manipulation". In: Conference on Robot Learning (CoRL).

- <span id="page-34-2"></span>Mandlekar, Ajay et al. (2018). "Roboturk: A crowdsourcing platform for robotic skill learning through imitation". In:  $arXiv$  preprint arXiv:1811.02790.
- <span id="page-34-1"></span>Qin, Zengyi et al. (2019). "Keto: Learning keypoint representations for tool manipulation". In: arXiv preprint arXiv:1910.11977.
- <span id="page-34-0"></span>Zhu, Yuke et al. (2020). "robosuite: A Modular Simulation Framework and Benchmark for Robot Learning". In: arXiv preprint arXiv:2009.12293.